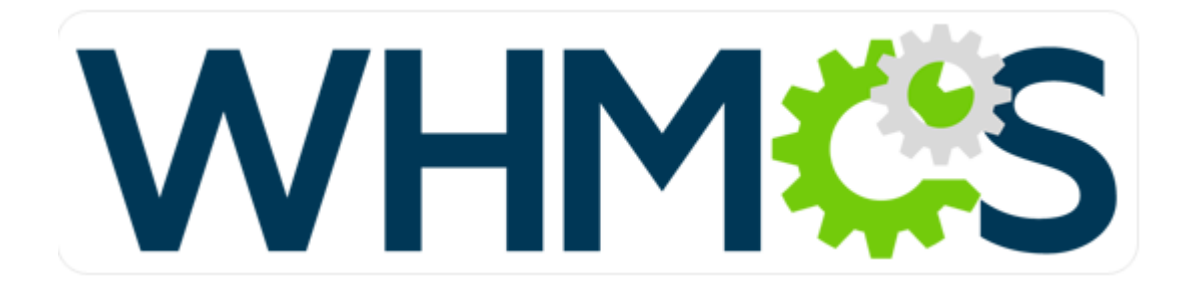

## Addon Product configuration for Certum Plugin

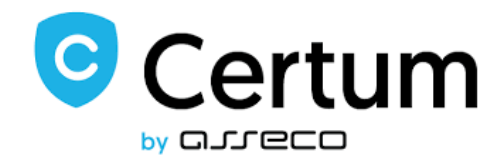

1. Create a new or use existing SSL product from CERTUM\_Certificates module. We will choose first product on the list which is "Commercial SSL 1yr issue":

| 90 Pending Orders   0 Overdue Invoices   0 Ticket(s) Awaiting Reply                                 |                                                      |        |                     |         |         |                  |        |                                                     |                                                                                                    |          |              |                              |  |     |                      |
|----------------------------------------------------------------------------------------------------|------------------------------------------------------|--------|---------------------|---------|---------|------------------|--------|-----------------------------------------------------|----------------------------------------------------------------------------------------------------|----------|--------------|------------------------------|--|-----|----------------------|
|                                                                                                    | Clients                                              | Orders | Billing             | Support | Reports | <b>Utilities</b> | Addons | Help<br>Setup <sup>1</sup>                          |                                                                                                    |          |              |                              |  |     |                      |
|                                                                                                    |                                                      |        |                     |         |         |                  |        | <b>General Settings</b>                             |                                                                                                    |          |              |                              |  |     |                      |
| Products/Services                                                                                   |                                                      |        |                     |         |         |                  |        | <b>Sign-In Integrations</b>                         |                                                                                                    |          |              |                              |  |     |                      |
|                                                                                                    |                                                      |        |                     |         |         |                  |        | <b>Automation Settings</b>                          |                                                                                                    |          |              |                              |  |     | Help                 |
| This is where you configure all your products and services. Each product must be assigned to a grou |                                                      |        |                     |         |         |                  |        | MarketConnect                                       | e or hidden from the order page (products may also be hidden individually).                                           |          |              |                              |  |     |                      |
| <b>D</b> Duplicate a Product<br><b>O</b> Create a New Product<br>+ Create a New Group               |                                                      |        |                     |         |         |                  |        | <b>Notifications</b><br><b>Staff Management</b>     | A product which is in a hidden group can still be ordered using the Direct Order Link shown when editing the package. |          |              |                              |  |     |                      |
|                                                                                                    |                                                      |        |                     |         |         |                  |        | Payments                                            |                                                                                                    |          |              |                              |  |     |                      |
|                                                                                                    |                                                      |        | <b>Product Name</b> |         |         |                  |        | Products/Services                                   | 3<br>Ž<br>Products/Services                                                                                           | 'ay Type | <b>Stock</b> | <b>Auto Setup</b>            |  |     |                      |
|                                                                                                    | <b>← Group Name: SSL</b>                             |        |                     |         |         |                  |        | Support                                             | <b>Configurable Options</b>                                                                                           |          |              |                              |  | 露   | $\ddot{\bullet}$     |
|                                                                                                    | Commercial SSL 1yr issue                             |        |                     |         |         |                  |        | <b>Application Links</b>                            | <b>Product Addons</b>                                                                                                 | Free     |              | <b>After First Payment</b>   |  | 53  | $\bullet$            |
|                                                                                                    | <b>Trusted SSL 1y issue</b>                          |        |                     |         |         |                  |        | <b>OpenID Connect</b>                               | <b>Product Bundles</b>                                                                                                | Free     | $\sim$       | <b>Instantly After Order</b> |  |     | $\bullet$            |
|                                                                                                    | Premium SSL 1y issue                                 |        |                     |         |         |                  |        | <b>Email Templates</b><br><b>Addon Modules</b>      | <b>Domain Pricing</b><br><b>Domain Registrars</b>                                                                     | Free     | $\sim$       | <b>Instantly After Order</b> |  |     | $\bullet$            |
|                                                                                                    | Commercial 1y 10 domains issue                       |        |                     |         |         |                  |        | <b>Client Groups</b>                                | <b>Servers</b>                                                                                                    | Free     |              | <b>Instantly After Order</b> |  | 673 | $\ddot{\phantom{a}}$ |
|                                                                                                    | Commercial MultiDomain SSL 4 Domains (2 years) - 652 |        |                     |         |         |                  |        | <b>Custom Client Fields</b>                         | M Certificates)                                                                                                    | Free     |              | <b>Instantly After Order</b> |  |     | $\ddot{\phantom{a}}$ |
| CS.                                                                                                 |                                                      |        |                     |         |         |                  |        | <b>Fraud Protection</b>                             | <b>M</b> Certificates)                                                                                                | Free     |              | <b>Instantly After Order</b> |  | 53  | $\ddot{\phantom{a}}$ |
|                                                                                                    | Maciei Commercial DV 1y issue (601)                  |        |                     |         |         |                  |        | Other<br><b>HOSUNE ACCOUNT LERTUM Certificates)</b> |                                                                                                    | Free     | $\sim$       | <b>Instantly After Order</b> |  |     | $\ddot{\phantom{a}}$ |
|                                                                                                    |                                                      |        |                     |         |         |                  |        |                                                     |                                                                                                    |          |              |                              |  |     |                      |
|                                                                                                    | Trusted MultiDomain SSL 100 Domains (2 years) - 972  |        |                     |         |         |                  |        | <b>Hosting Account (CERTUM_Certificates)</b>        |                                                                                                    | Free     | $\sim$       | <b>Instantly After Order</b> |  |     | $\bullet$            |
|                                                                                                    | Commercial WildCard SSL (741 -1y) issue              |        |                     |         |         |                  |        | <b>Hosting Account (CERTUM_Certificates)</b>        |                                                                                                    | Free     | $\sim$       | <b>Instantly After Order</b> |  |     | ٥                    |
|                                                                                                    | Commercial SSL DV (606) 1y renew                     |        |                     |         |         |                  |        | <b>Hosting Account (CERTUM_Certificates)</b>        |                                                                                                    | Free     |              | <b>Instantly After Order</b> |  |     | $\ddot{\phantom{a}}$ |
| <b>TEST</b>                                                                                         |                                                      |        |                     |         |         |                  |        | <b>Hosting Account (CERTUM_Certificates)</b>        |                                                                                                    | Free     | $\sim$       | Off                          |  |     | ٥                    |
|                                                                                                    | autorenew_TEST                                       |        |                     |         |         |                  |        | <b>Hosting Account (CERTUM_Certificates)</b>        |                                                                                                    | Free     |              | <b>Instantly After Order</b> |  | 感   | $\ddot{\phantom{a}}$ |
| <b>XXX</b>                                                                                          |                                                      |        |                     |         |         |                  |        | <b>Hosting Account</b>                              |                                                                                                    | Free     | $\sim$       | Off                          |  | 53  | ٥                    |
|                                                                                                    | <b>Trusted Wildcard SSL 1yr</b>                      |        |                     |         |         |                  |        | Other Product/Service                               |                                                                                                    | Free     | $\sim$       | Off                          |  | B   | $\ddot{\phantom{a}}$ |
|                                                                                                    | OV 300 multidomain wildcard (971)                    |        |                     |         |         |                  |        | Hosting Account (CERTUM_Certificates)               |                                                                                                    | Free     |              | <b>Instantiv After Order</b> |  | a.  | ٥                    |
|                                                                                                    | Premium EV multidomain 1y (981)                      |        |                     |         |         |                  |        | Hosting Account (CERTUM_Certificates)               |                                                                                                    | Free     |              | <b>Instantly After Order</b> |  |     | $\ddot{\phantom{a}}$ |
| dddd                                                                                                |                                                      |        |                     |         |         |                  |        | Other Product/Service                               |                                                                                                    | Free     |              | Off                          |  | E.  | $\ddot{\phantom{a}}$ |
|                                                                                                    | <b>Stroup Name: Others</b>                           |        |                     |         |         |                  |        |                                                     |                                                                                                    |          |              |                              |  | 廫   | $\bullet$            |
| <b>Test</b>                                                                                         |                                                      |        |                     |         |         |                  |        | Other Product/Service (Auto Release)                |                                                                                                    | Free     |              | <b>Instantly After Order</b> |  | æ   | ٥                    |
|                                                                                                    |                                                      |        |                     |         |         |                  |        |                                                     |                                                                                                    |          |              |                              |  |     |                      |
|                                                                                                    |                                                      |        |                     |         |         |                  |        |                                                     |                                                                                                    |          |              |                              |  |     |                      |

It is configured like this:

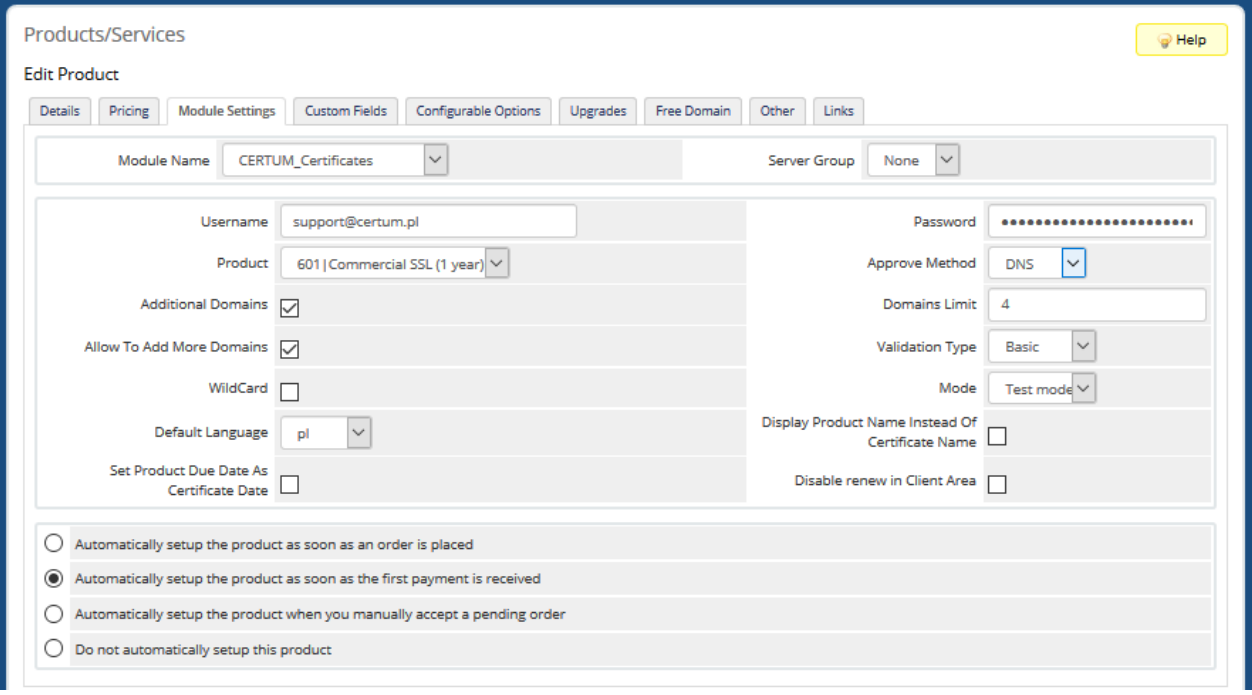

It will be used as Addon product.

2. Create new or choose existing product you want to attach addon to it. We have created "Test" product:

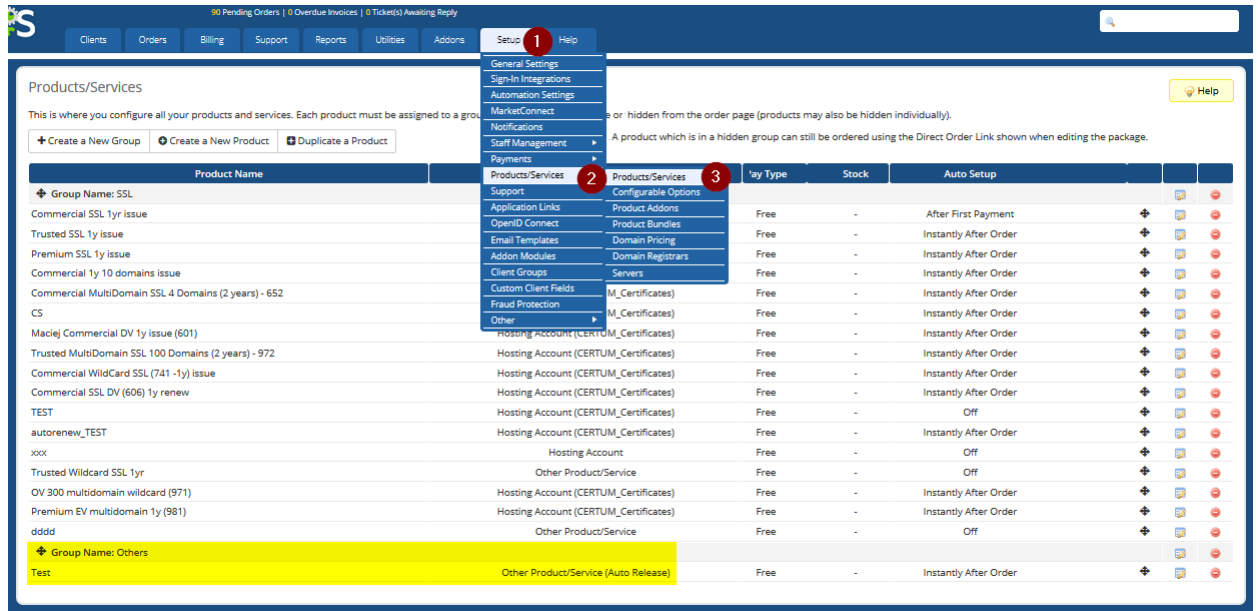

Presented example is a product from the Auto release module:

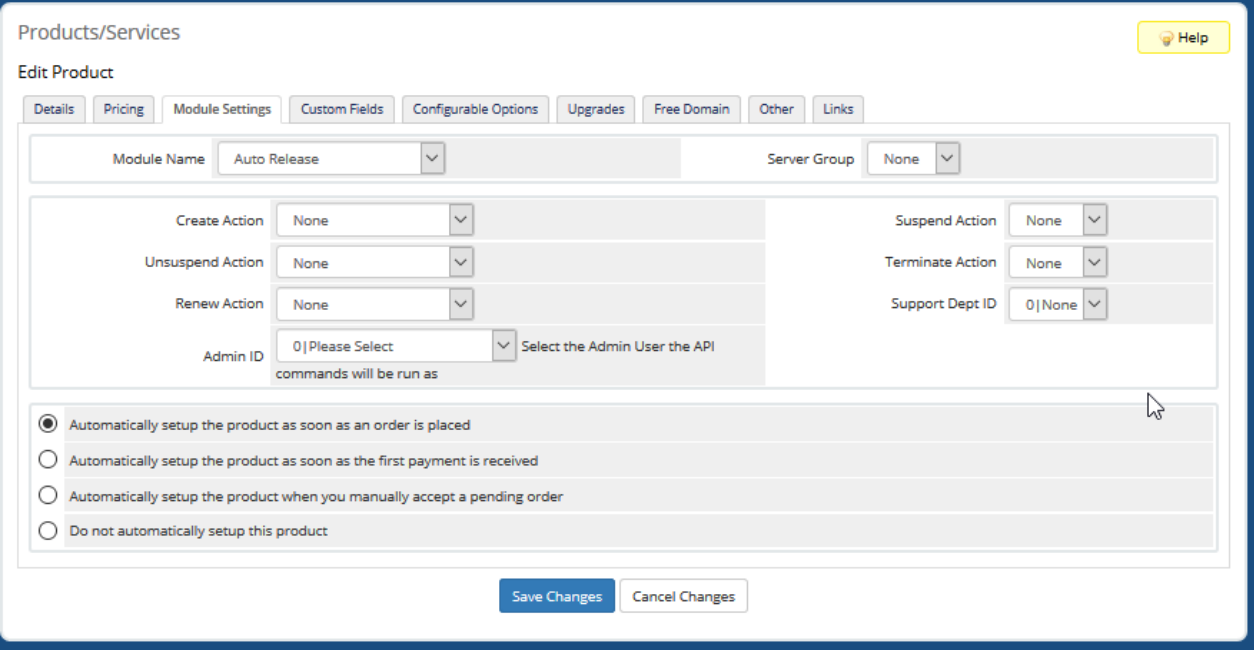

\* Please have note that you can choose all the products skipping CERTUM\_Certificates module. You can't offer Certum SSL addon product to other Certum SSL product:

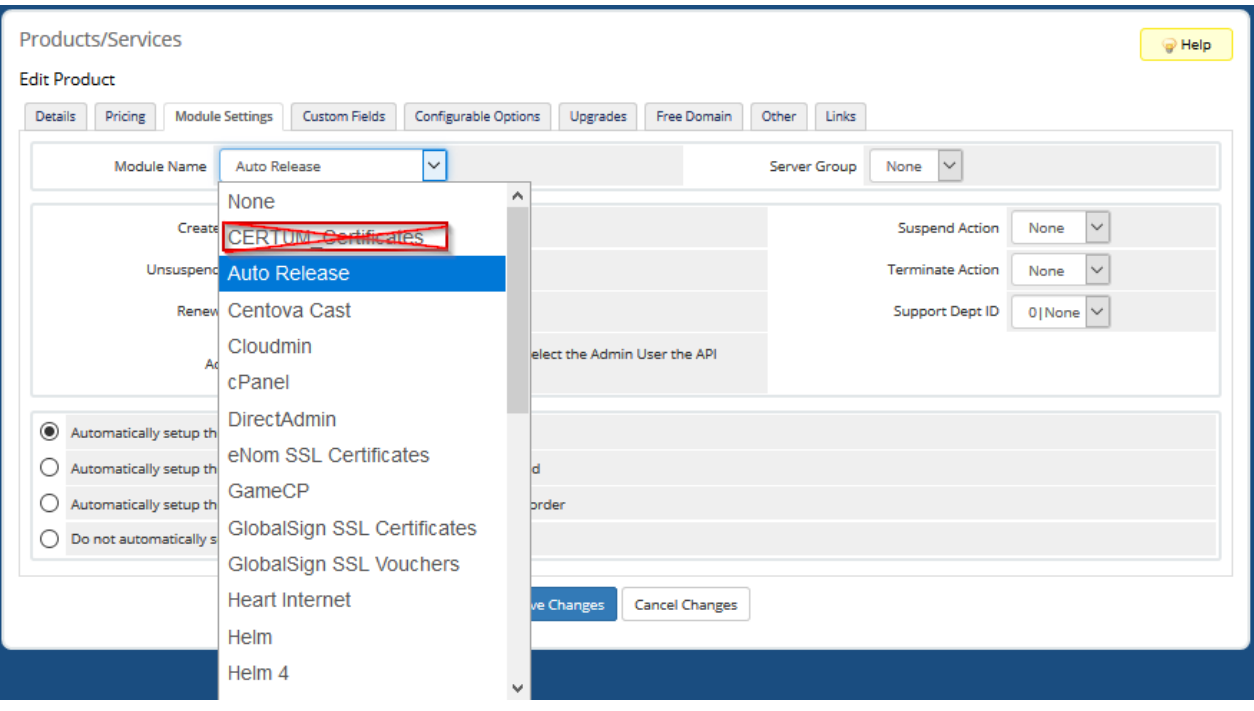

3. Now when we have both products created, we will link them one to each other. In this case we go to Addon product configuration and add a new one:

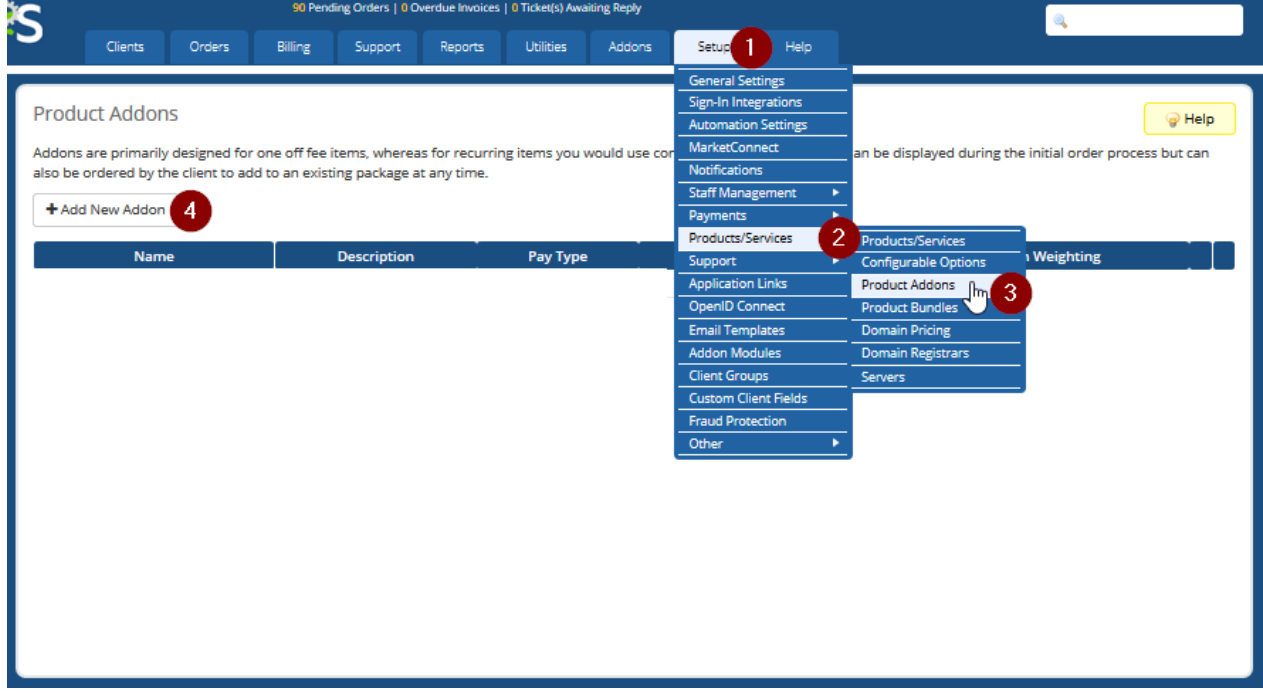

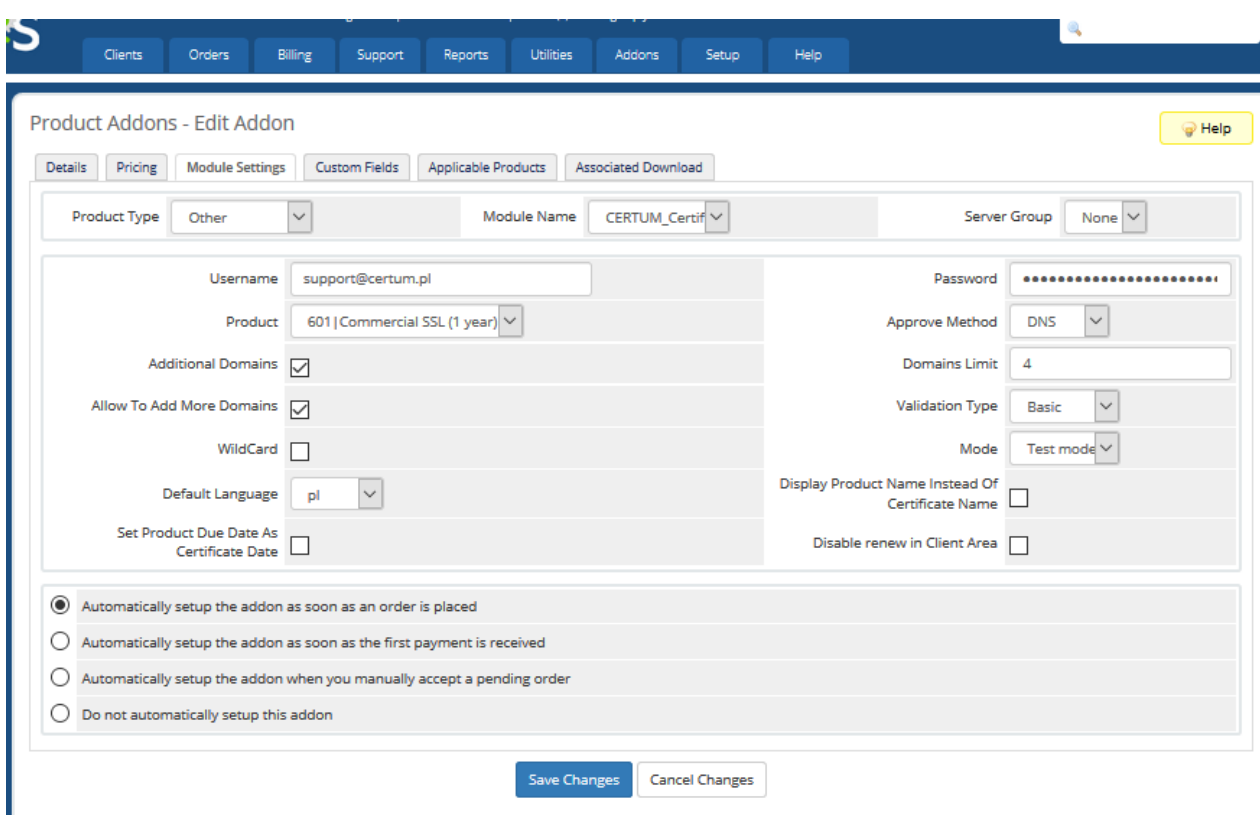

We have created Addon product named Addon Certum. It is configured like this:

In Applicable products tab we set which product can offer it as Addon. We have chosen product named "Test" created in point 2:

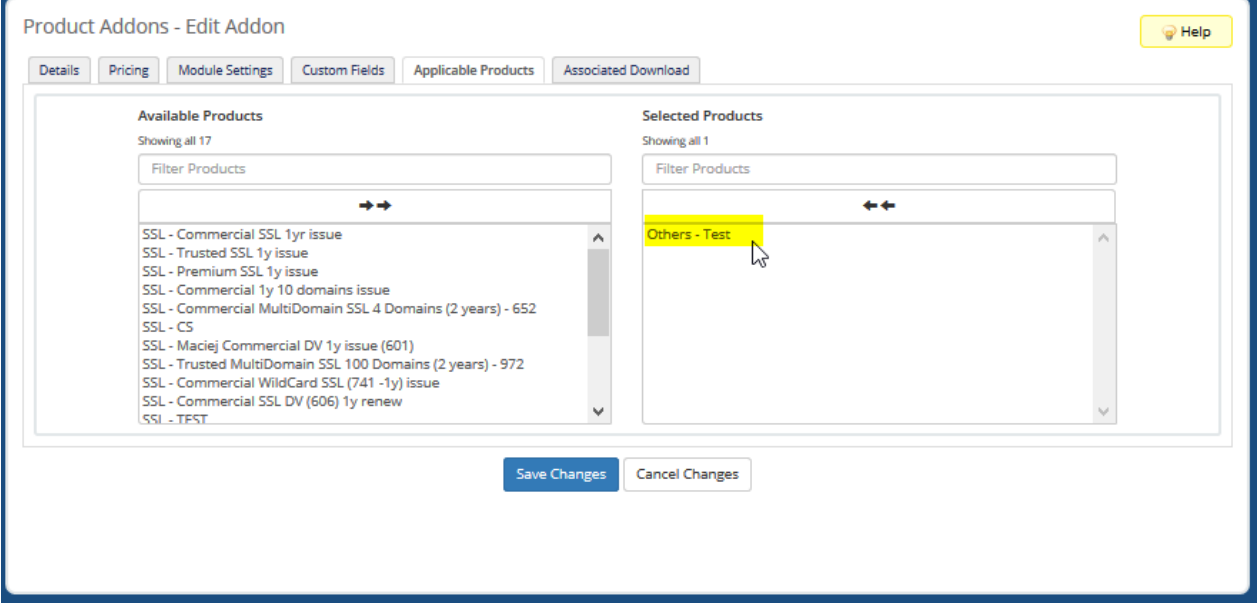

4. When all is done, we can check if product and its addon works as expected. We log in to Customer account and buy "Test" product from Others group:

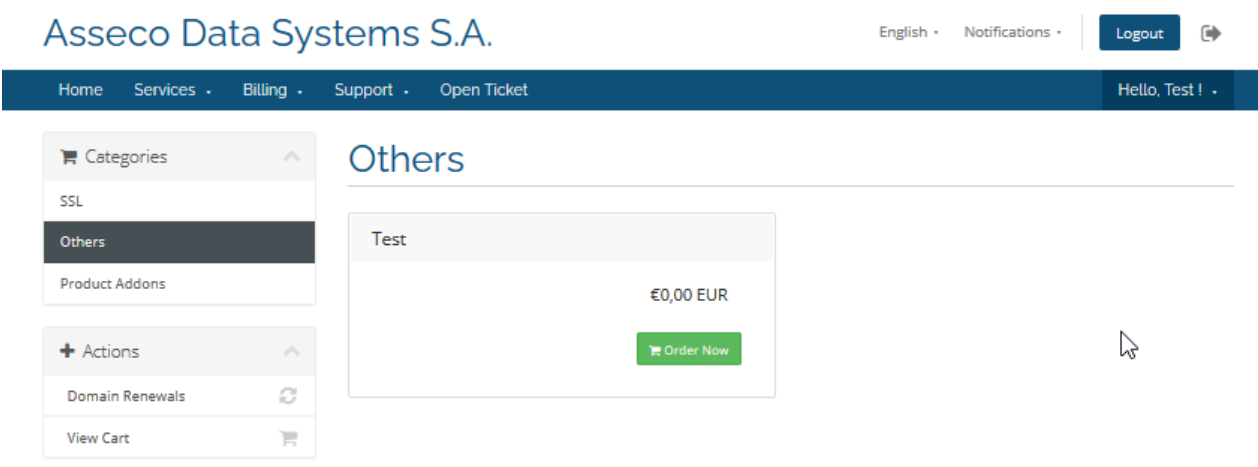

We order it and as we can see there's also our Addon Certum product available:

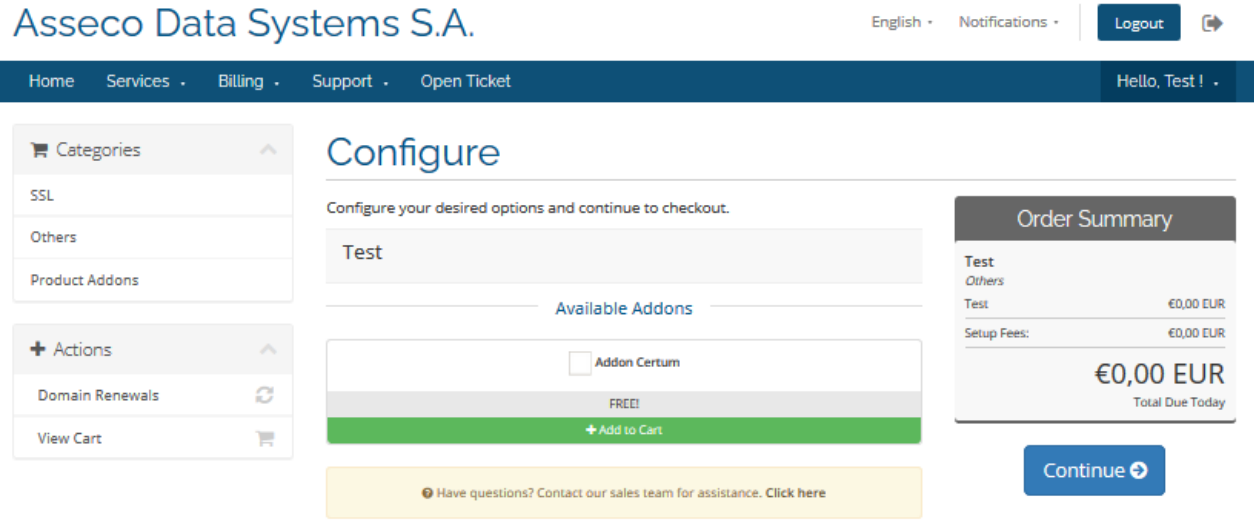

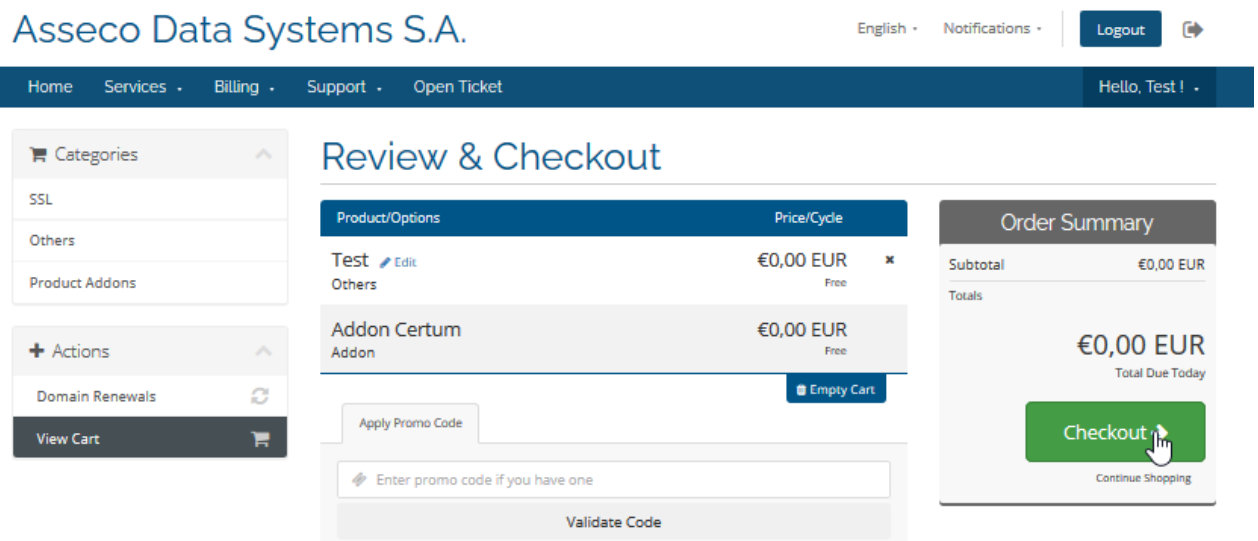

After payment Addon product is available for customer to use:

## Asseco Data Systems S.A.

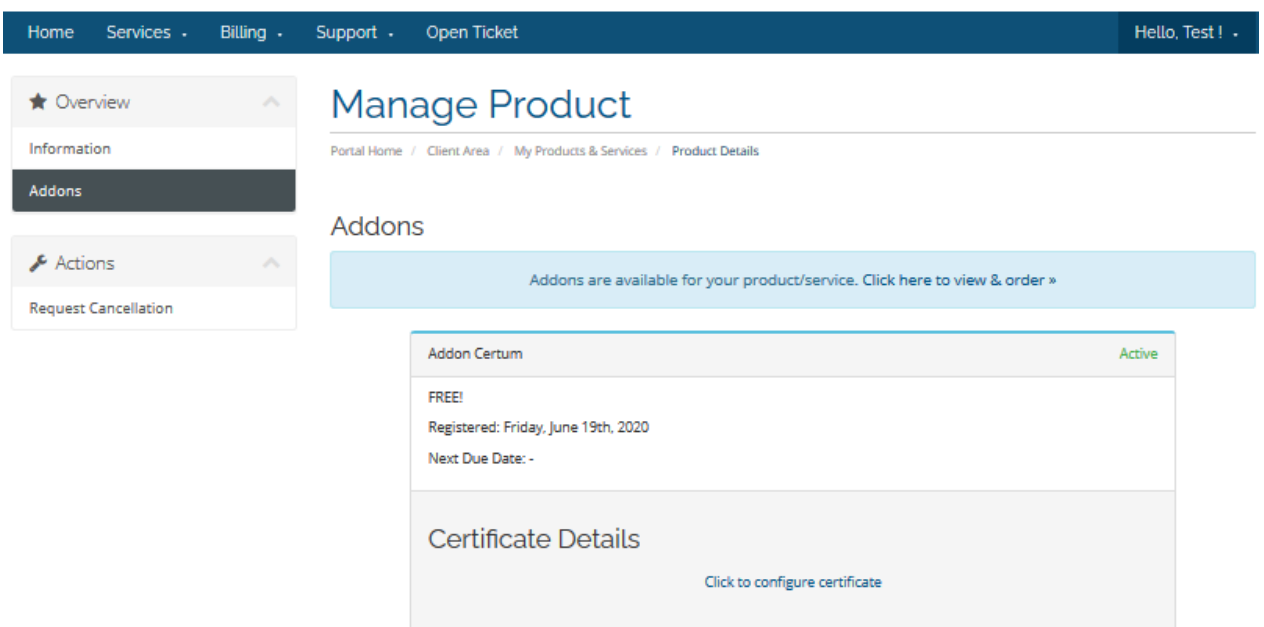

English + Notifications +

Logout

 $\ddot{\bullet}$